# $CLASS-X$  $Sub - IT/ITES$

## **MULTIPLE CHOICE QUESTION**

#### $(15 \times 1=15)$  $SECTION - A$

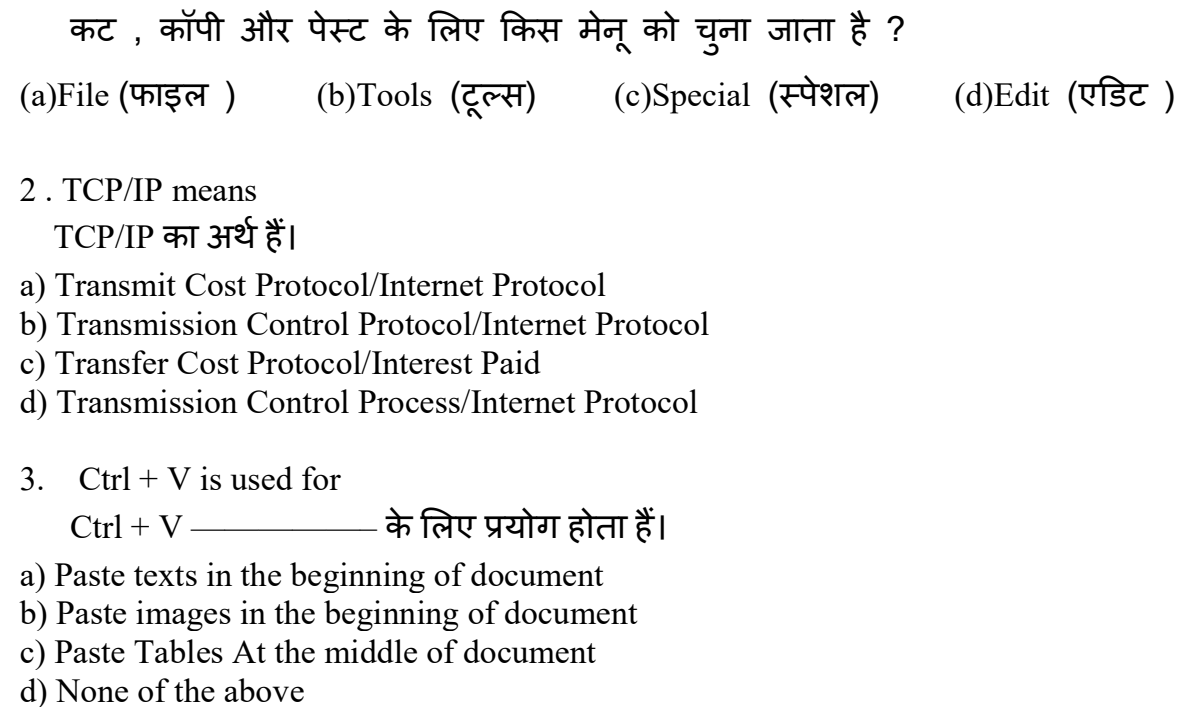

4. Which of the following groups consist of only output devices?

कौन सा समूह केवल आउटपुट युक्ति का है ? (a) Scanner, Printer, Monitor (b) Keyboard, Printer, Monitor (c)Mouse, Printer, Monitor (d)Plotter, Printer, Monitor

5. Which part of the computer displays the work done?

1. What menu is selected to cut, copy, and paste?

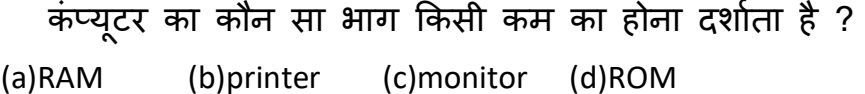

6. The group of worksheet in excel is known as

### एक्सेल में वर्कशीट के समूह को क्या कहा जाता है।

- (a) एक्सेल शीट (Excel Sheet)
- (b) वर्कशीट (Worksheet)
- (c) एक्सेल वर्कशीट (Excel Worksheet)
- (d) वकेबुक (Work Book)
- 7. Which menu is selected to print a document प्रिट के लिए कौन सा मेन्यू चुना जाता है।
- a. इͫडट b. फाइल
- c. टूल्स d. इनमें से कोई नहीं
- 8. The options Portrait and Landscape comes under पोटेट और लैंडस्केप ............ विकल्प के अंतर्गत आता है ?
- (a) Paper Size ( पेज साइज़)
- (b) Paper Orientation ( पेज ओरिएंटेशन)
- (c) Paper Layout ( पेज लेआउट )
- (d) Paper Rotation ( पेज रोटेशन )

## 9. एक्सेल में वर्कशीट के समूह को क्या कहा जाता है।

- (a) एक्सेल शीट (Excel Sheet)
- (b) वर्कशीट (Worksheet)
- (c) एक्सेल वर्कशीट (Excel Worksheet)
- (d) वकेबुक (Work Book)
- 10. Microsoft office is a माइक्रोसाफ्ट ऑफिस है।
- a) शेयर वेयर b) एप्लिकेशन सॉफ्टवेयर
- c) ओपेन सोर्स सॉफ्टवेयर d) पब्लिक डोमेन सॉफ्टवेयर

11. F12 कुंजी ——————- को खोलती हैं।

- a) Save as dialog box
- b) Open dialog box

c) Save dialog box

d) Close dialog box

12. which one is not Internet Browser ? इनमे से कौन इन्टरनेट ब्राउज़र नहीं है ? (a) Google Chrome (गूगल क्रोम) (b)Internet Explorer (इन्टरनेट ब्राउज़र) (c) Mozila Firefox (मोज़िला फिरेफोक्स) (d) Yahoo (याहू) 13 . Which of the following refers to the fastest,biggest and most expensive computers? इनमे से कौन सबसे तेज , बड़ा और महंगा कंÜयूटर है (a) Personal Computers (b) Laptops (c) Notebooks (d) Supercomputers 14. Sending an e-mail is similar to: ई- मेल ͩकसके सामान होता है (a) picturing an event (b) narrating a story (c)writing a letter (d) creating a drawing 15. What menu is selected to cut, copy, and paste? कट , कॉपी और पेस्ट के लिए किस मेनू को चुना जाता है ? (a)File (फाइल) (b)Tools (टूल्स) (c)Special (स्पेशल) (d)Edit (एडिट)

 $SECTION - B$  (4 x 1=4)

1. Font color presents in which group and tab?

फ़ॉन्ट रंग किस समूह और टैब में प्रस्तुत करता है?

2. In first generation of computer which object is used?

कंप्यूटर की पहली पीढ़ी में किस वस्तु का प्रयोग किया जाता है<sub>?</sub>

3. Which type of device is printer?

प्रिंटर किस प्रकार का उपकरण है<sub>?</sub>

4. Why we use F5 key?

हम F5 कुंजी का उपयोग क्यों करते हैं?

5. What is the full form of DDL.

डीडीएल का पूर्ण रूप क्या है।

- 6. What is the shortcut key for select All. select All के लिए शॉर्टकट की क्या है।
- 7. What is the minimum size of font in ms word. एमएस वर्ड में फॉन्ट का न्यूनतम आकार क्या है।
- 8. Which sign we use before writing a formula in spreadsheet? स्प्रेडशीट में सूत्र लिखने से पहले हम किस चिन्ह का प्रयोग करते हैं?

## $SECTION - C$  (3 x 2=6)

5. Suggest any two ways to insert a movie clip?

मूवी क्लिप डालने के कोई दो तरीके सुझाएं?

6. Does each cell have unique address?

क्या प्रत्येक सेल का विशिष्ट पता होता है?

7.How can you wrap the text within a cell?

आप टेक्स्ट को सेल में कैसे लपेट सकते हैं?

8. Define slide transition?

स्लाइड ट्रांजिशन को परिभाषित करें?

9. How can you insert video in MS word?

आप एमएस वर्ड में वीडियो कैसे डाल सकते हैं?

- 1. What is Animation. Mention effective uses of animation effects? एनिमेशन क्या है। एनीमेशन प्रभावों के प्रभावी उपयोगों का उल्लेख करें?
- 2. What is page and section break? Explain.

पेज और सेक्शन ब्रेक क्या है? समझाइए।